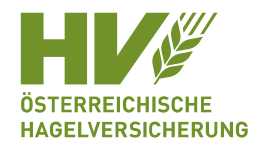

# **Anleitung Bewirtschafterwechsel**

#### **Was ist ein Bewirtschafterwechsel?**

Bei einem Bewirtschafterwechsel (BWW) ändert sich der Name bzw. die Adresse des Bewirtschafters.

#### **Was ist zu tun?**

Liegt ein BWW vor, benötigen wir eine neue Einwilligungserklärung (EE) für die AMA-Datenübermittlung. Zwei Varianten stehen zur Auswahl.

### **Variante 1**

Über www.eama.at ist eine neue Einwilligungserklärung in wenigen Schritten erledigt:

1) Steigen Sie mit Ihrem Login unter www.eama.at ein.

2) Im nächsten Schritt klicken Sie auf den Button "Kundendaten"

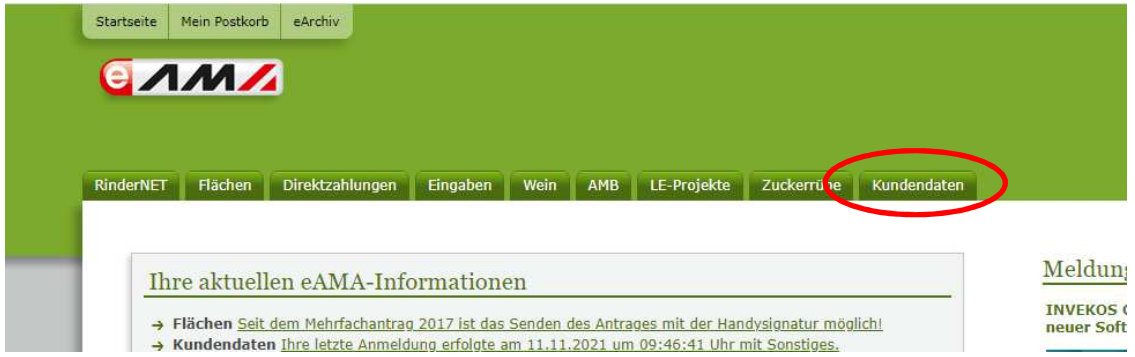

3) Unter dem Menüpunkt "Datenfreigabe-Übersicht" können Sie die neue Einwilligung erteilen.

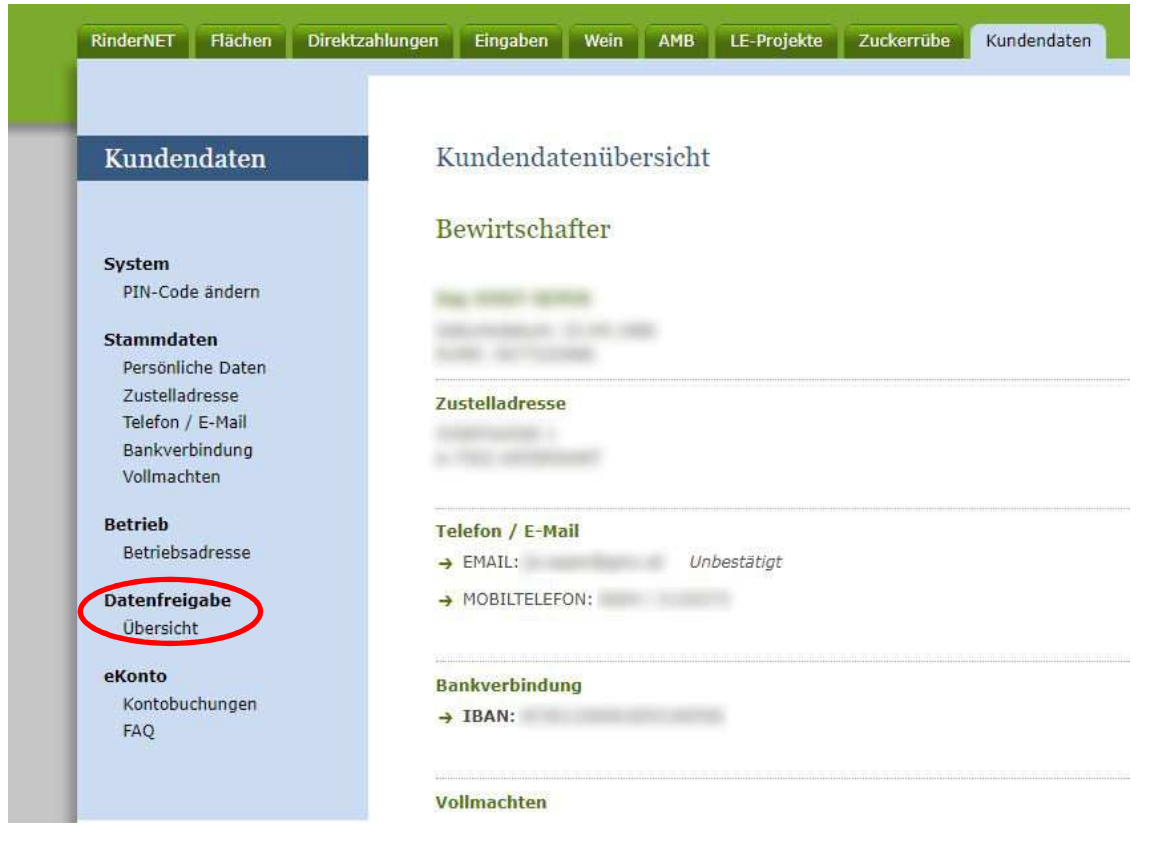

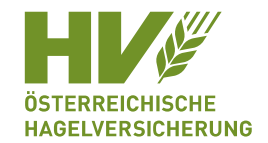

4) Wählen Sie den Datenempfänger "Österreichische Hagelversicherung" aus. Klicken Sie in der Spalte Aktion auf den Button "Einwilligung starten".

(Hinweis: es stehen die Einwilligungen "Mehrfachantrag Flächen" und "AMA Rinderdatenbank" zur Auswahl. Im Falle einer Rinderversicherung sind beide Einwilligungen zu erteilen).

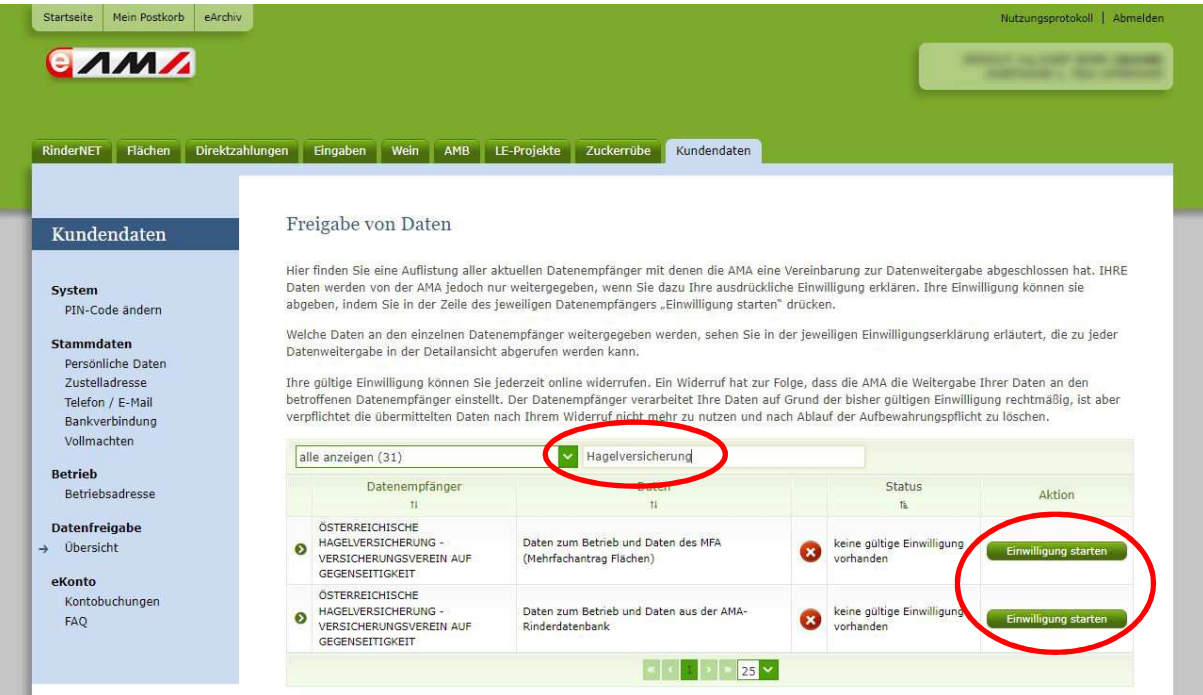

5) Jetzt nur mehr Häkchen setzen und "Einwilligung bestätigen"

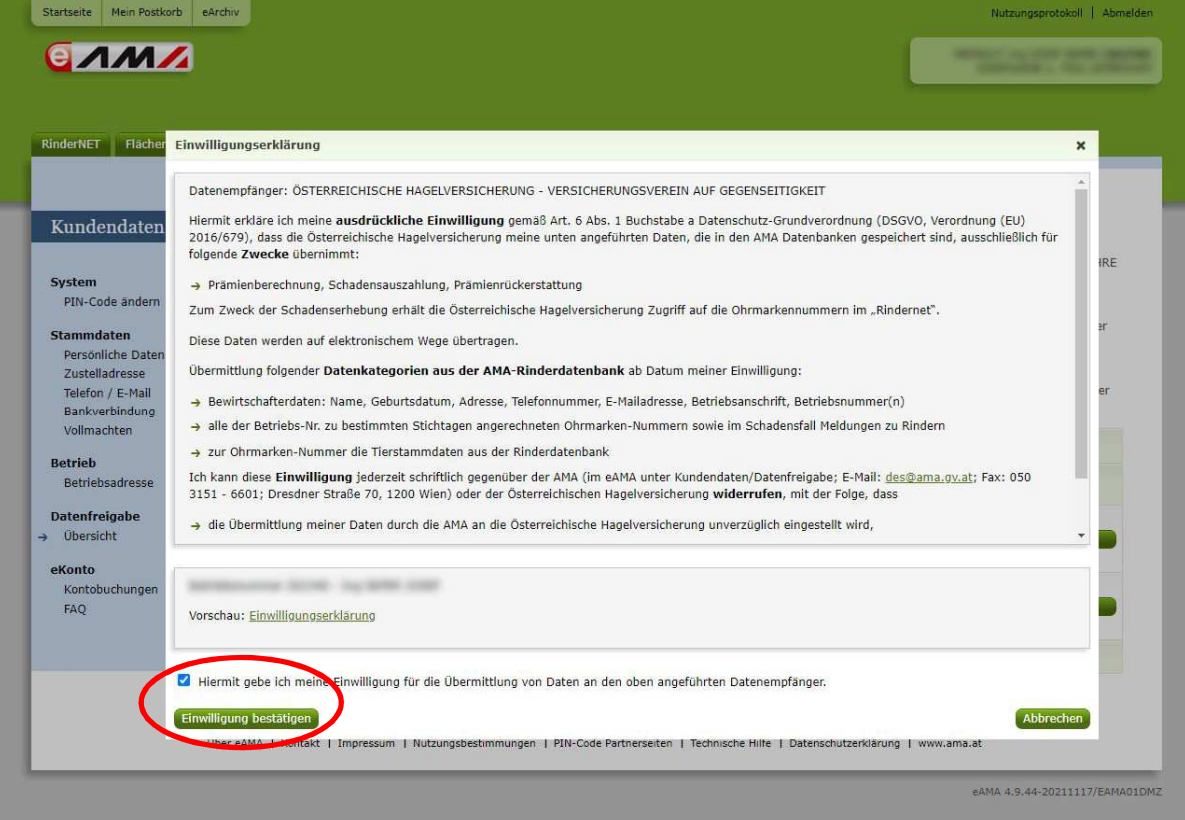

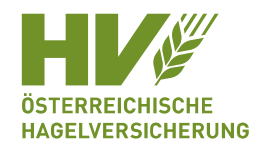

## **Variante 2**

Sie können die Einwilligung auch mit einem Formular erteilen. Dieses finden Sie unter www.hagel.at/antraege. Öffnen Sie das Formular "Einwilligungserklärung zur Weitergabe von AMA Daten".

Hierbei ist zu berücksichtigen, dass sämtliche Personendaten, Adressdaten und die Betriebsnummer/n mit den Daten des AMA-Mehrfachantrages ident sein müssen.

Die Einwilligungserklärung ist vom AMA Bewirtschafter zu unterschreiben. Sind mehrere Personen als Bewirtschafter eingetragen, dann reicht eine Unterschrift von jener Person, die auch den AMA-Mehrfachantrag unterschreibt.

Die unterschriebene Einwilligungserklärung schicken Sie an antrag@hagel.at, per Fax (01/403 16 81-146) oder mit der Post (Lerchengasse 3-5, 1080 Wien).